# ISNIFF GPS

#### WHERE HAS YOUR IPHONE BEEN?

29c3 Lightning Talk December 2012

@hubert3 hubert(a)pentest.com

## **INFINITE LOOP / THE APPLE ECOSYSTEM**

#### Anatomy of a leak: how iPhones spill the ID of networks they access

Yes, iPhones and other Apple devices routinely do expose the unique ...

by Dan Goodin - Mar 27 2012, 6:30pm CEST

**WHITE HAT** 94

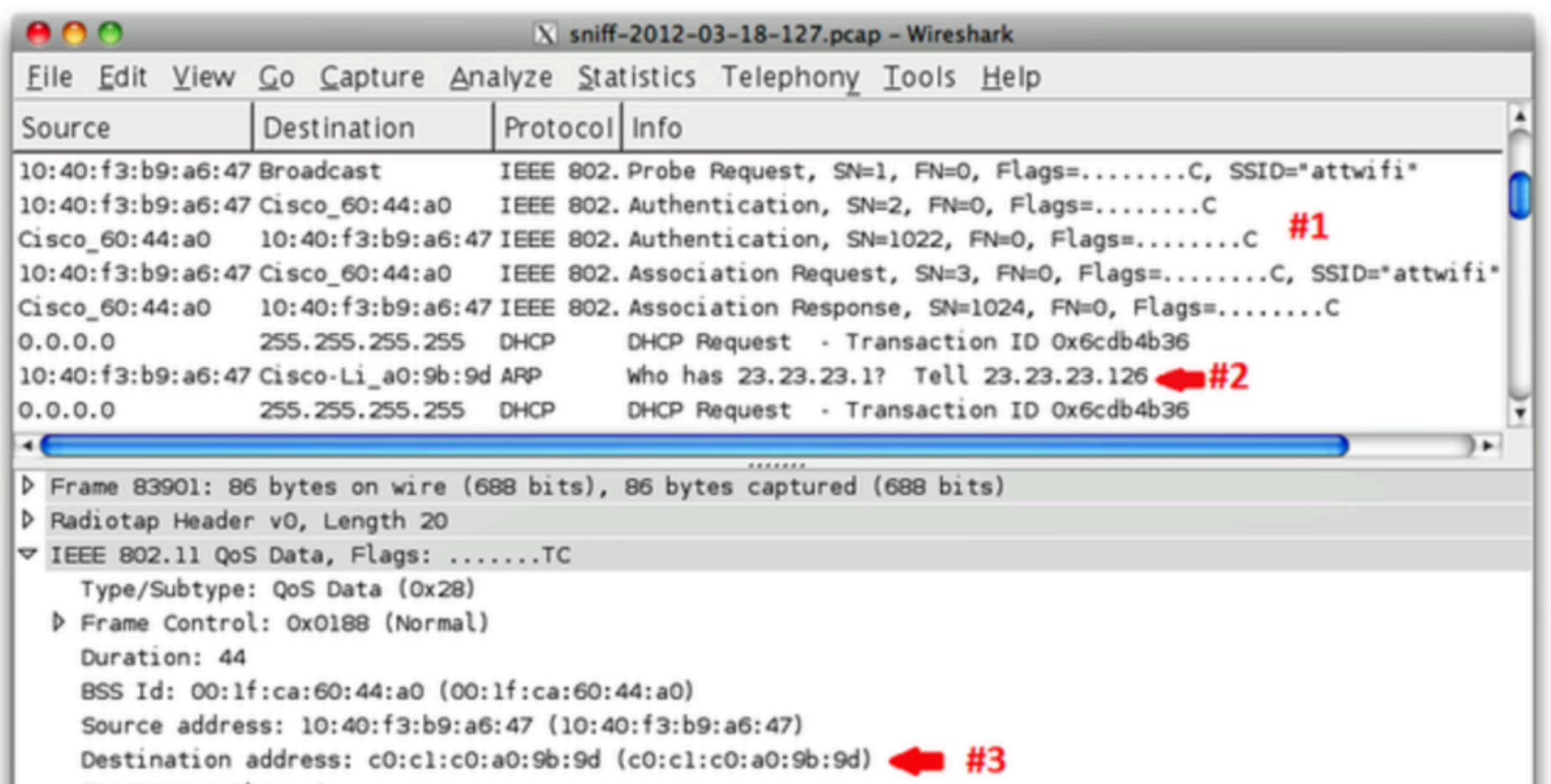

Ars Technica article - March 2012

### Introducing iSniff GPS...

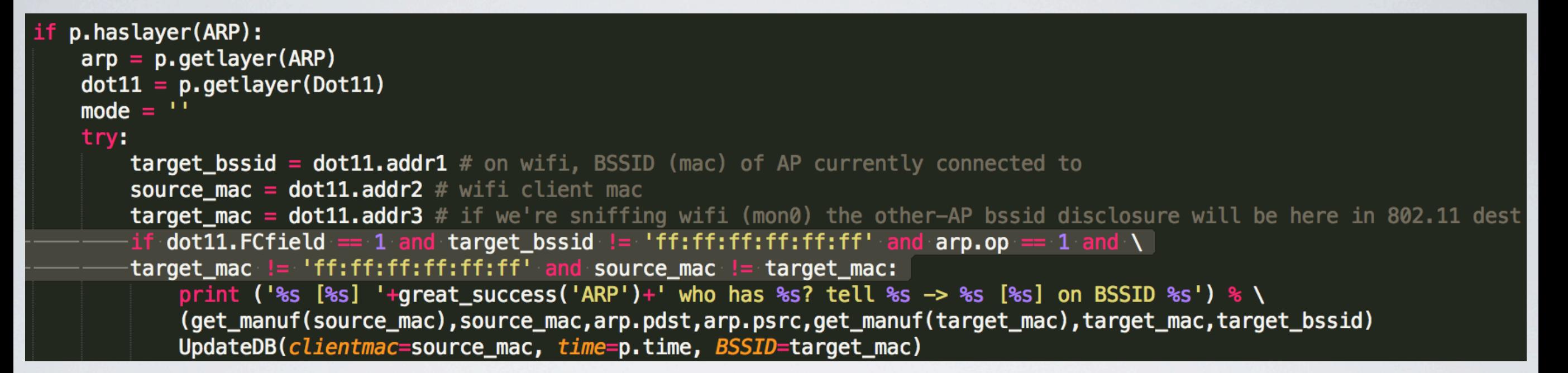

#### iSniff\_import.py uses scapy to sniff:

- Client MAC addresses
- •Unicast ARPs (RFC 4436)
- •MDNS (Bonjour) broadcasts
- SSID probes (802.11 Probe Requests)

Stored in Django backend database / web interface

```
$	./isniff_import.py	-h
usage: isniff_import.py [-h] [-r PCAP] [-i INTERFACE]
iSniff GPS Server
optional	arguments:
  -h, --help show this help message and exit
  -r PCAP pcap file to read
  -i INTERFACE interface to sniff (default mon0)
$	./isniff_import.py	-r	../chan11-03.cap	
Reading ../chan11-03.cap...
Intel [00:24:d7:e2:61:5c] probe for LabPrivate
Intel [00:24:d7:e2:61:5c] probe for pentestdmz
Intel [00:24:d6:5c:e4:b6] probe for 101
Apple [40:a6:d9:7a:fe:21] probe for hidd3n from U
Apple [40:a6:d9:7a:fe:21] probe for iSniff Channel 11
40:a6:d9:7a:fe:21	is	Hans-Musters-iPhone
Updated name of 40:a6:d9:7a:fe:21 to Hans-Musters-iPhone
Apple [40:a6:d9:7a:fe:21] ARP who has 192.168.1.254? tell 192.168.1.14 ->
Cisco [00:16:c8:30:cf:f4] on BSSID 00:14:6c:6c:48:48
Murata [00:37:6d:a2:f1:4f] probe for MerPoular
Murata [00:37:6d:a2:f1:4f] probe for BIGPOND
Murata [00:37:6d:a2:f1:4f] probe for WLAN
```
### Overview of clients detected

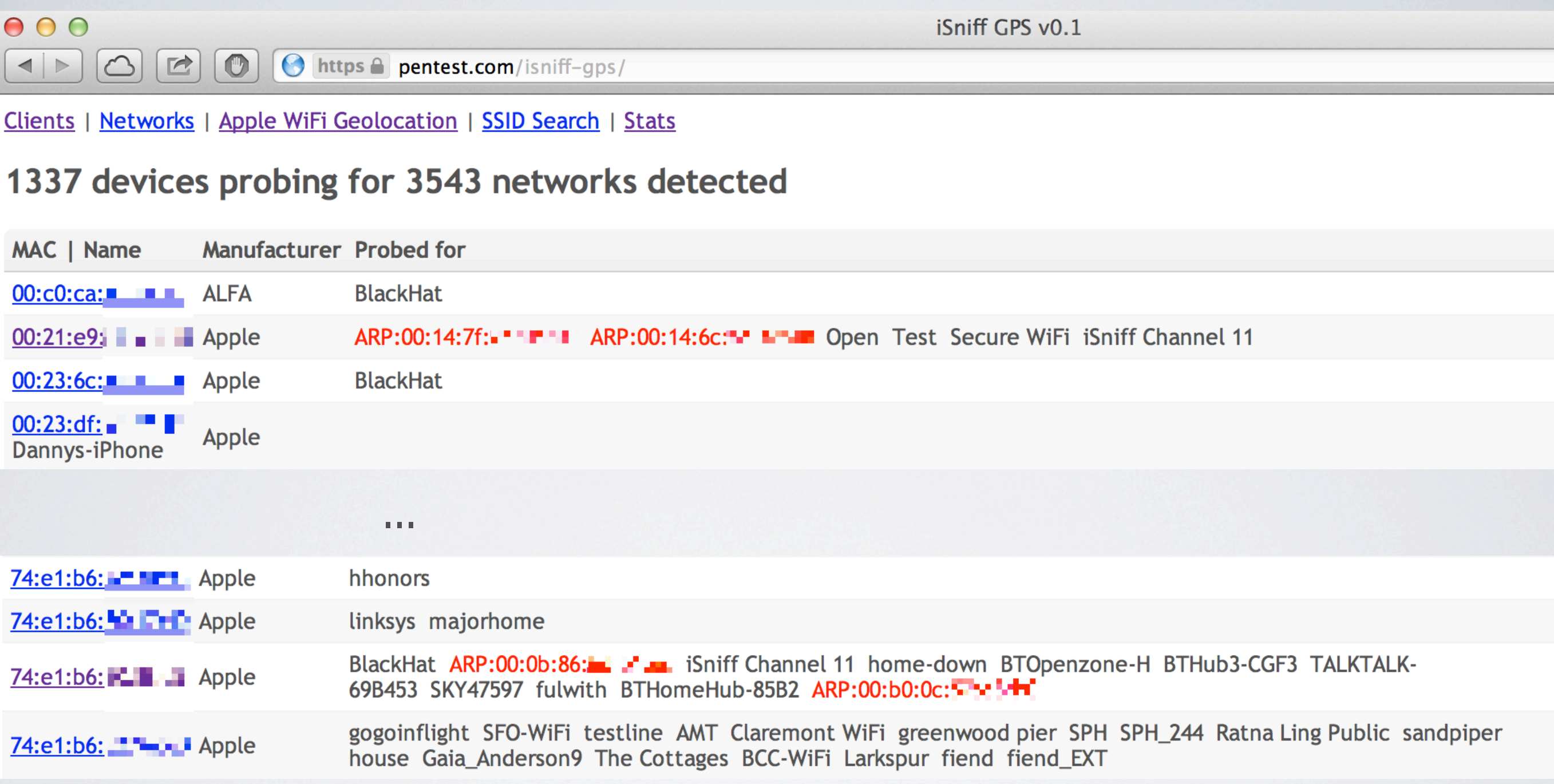

#### Overview by network...

#### 1337 devices probing for 3543 networks detected

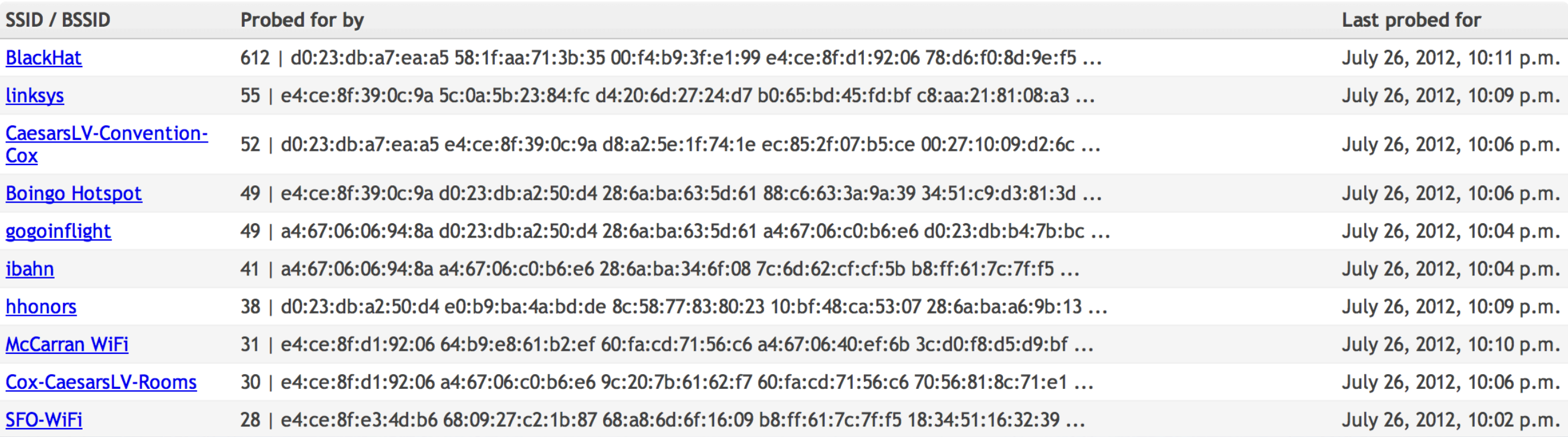

#### Clients probing for a particular network

#### **Clients probing for network HACKER (Unknown)**

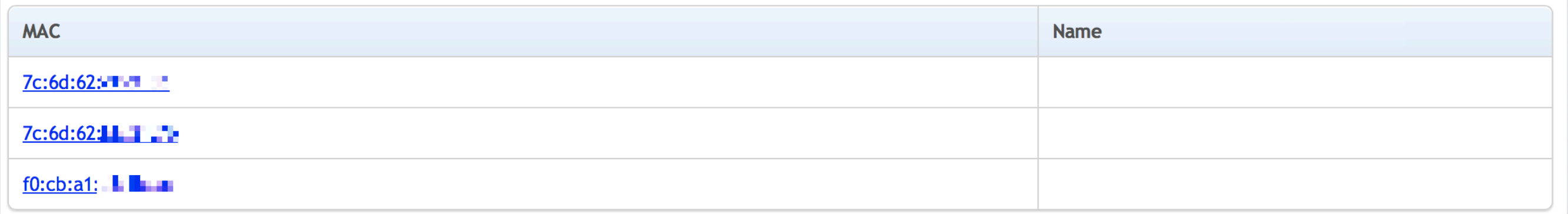

 $000$  $\boxed{\blacktriangleleft|\blacktriangleright\rfloor\text{ }\textcircled{C}\text{ }\textcircled{C}\text{ }\textcircled{$ 

 $c$  Reader

 $\mathbb{R}^{\overline{\mathbb{Z}}}$ 

 $\boxed{\circ}$ 

Clients | Networks | Apple WiFi Geolocation | SSID Search | Stats

#### Client 74:e1:b6: | | | | | (Apple)

Probed for:

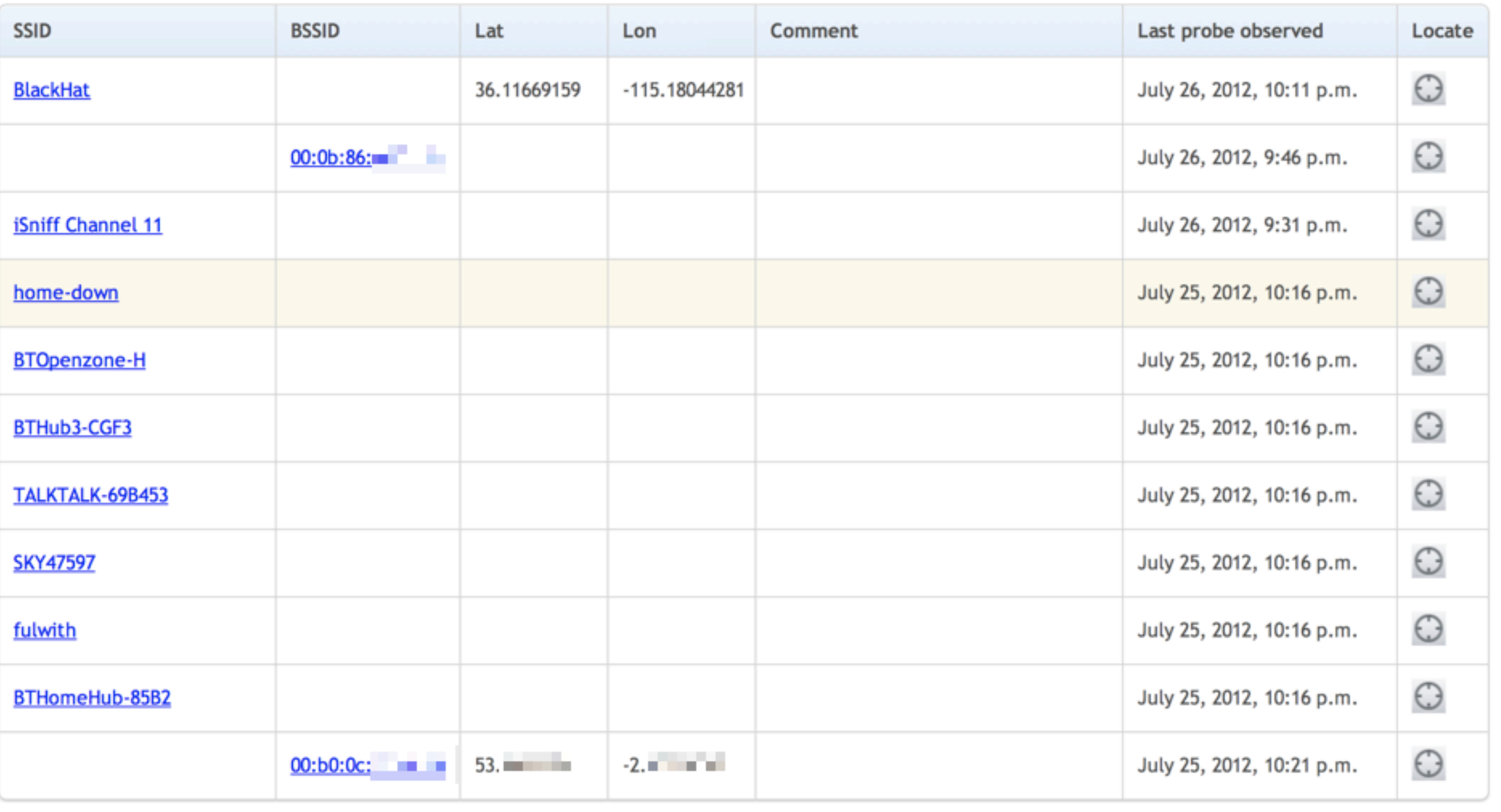

Display a menu

### Locations for SSID 'BlackHat' from [wigle.net](http://wigle.net)

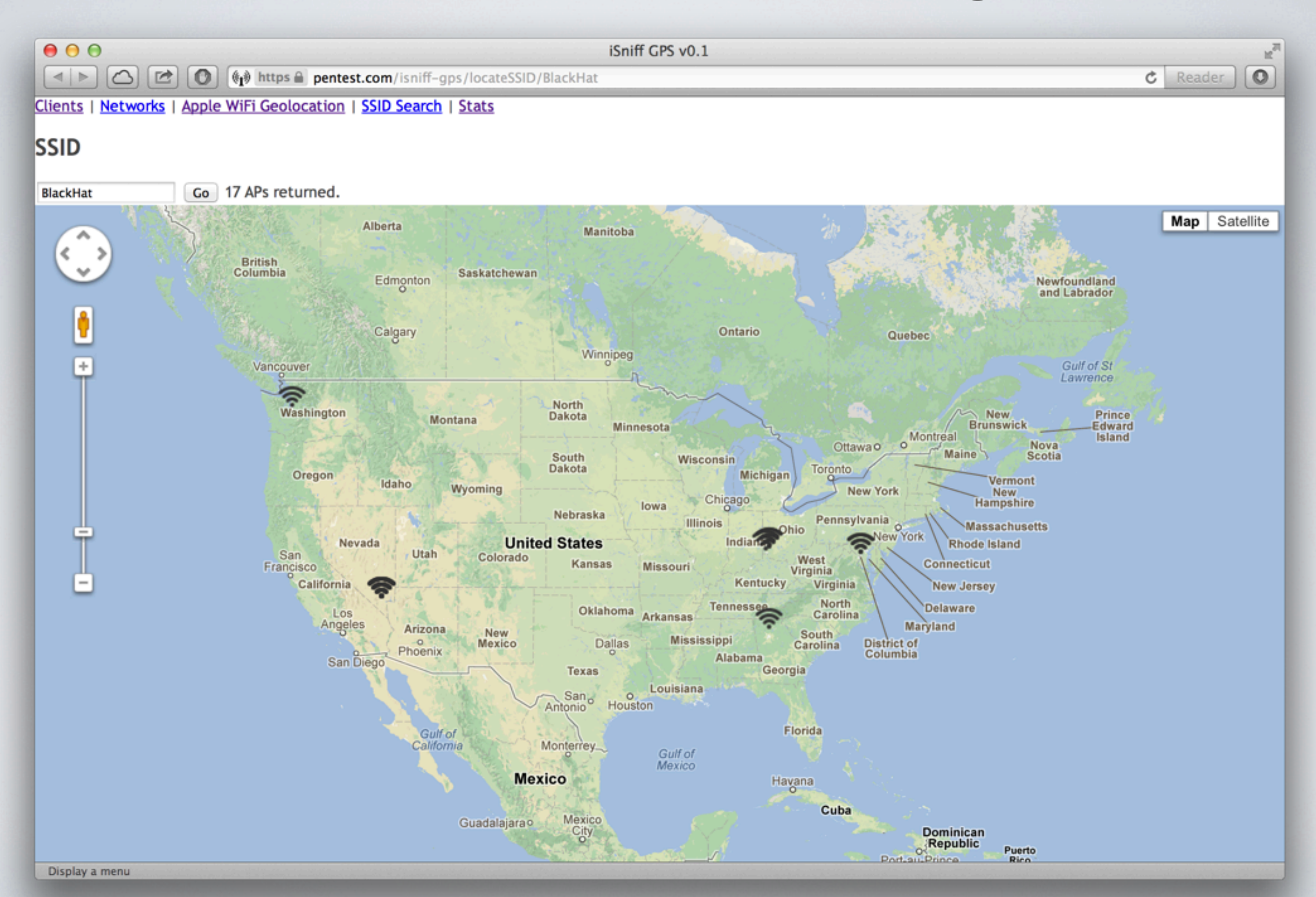

8

How to locate a wifi router by MAC address?

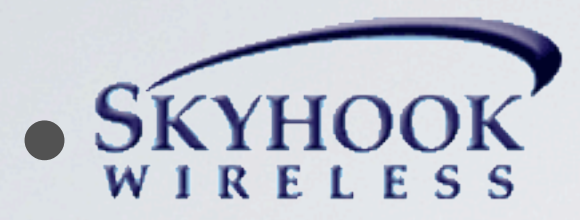

•Google [\(http://samy.pl/androidmap/\)](http://samy.pl/androidmap/)

## **Google curbs Web map exposing** phone locations

Google limits access to geolocation database linking Wi-Fi devices with physical locations after a CNET article highlights potential privacy concerns.

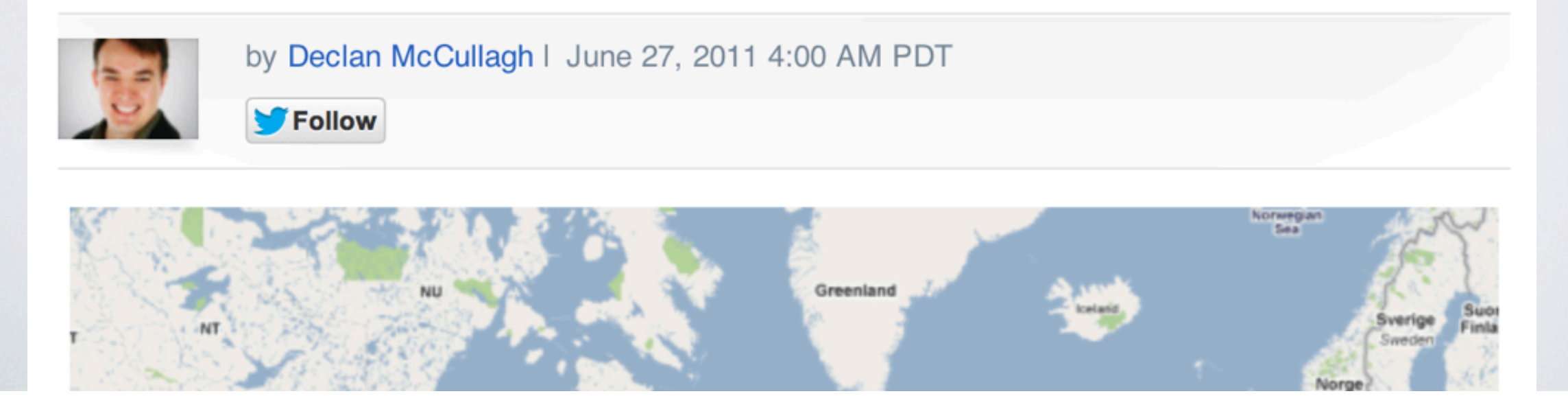

#### Apple iOS...

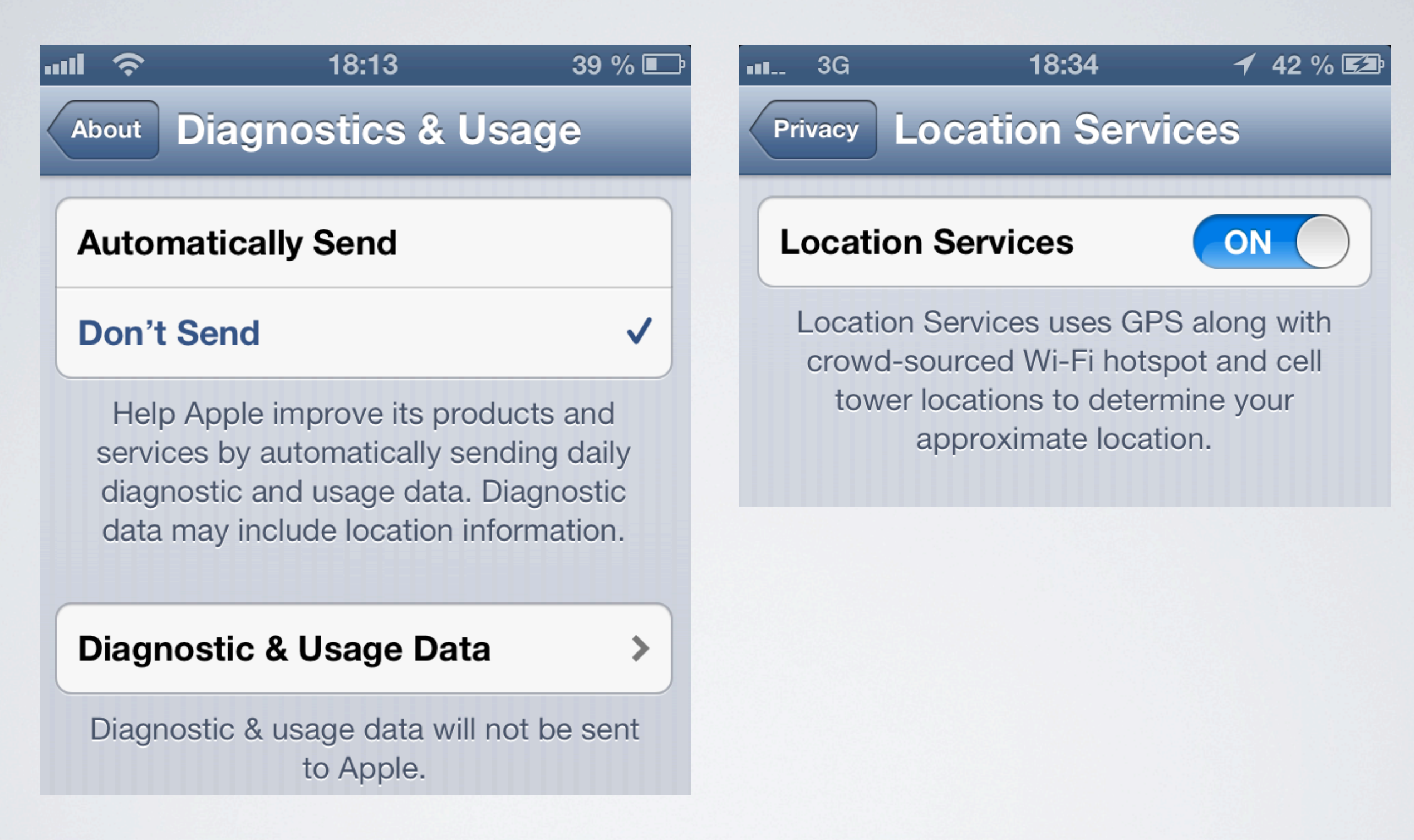

### iOS device HTTPS request to Apple

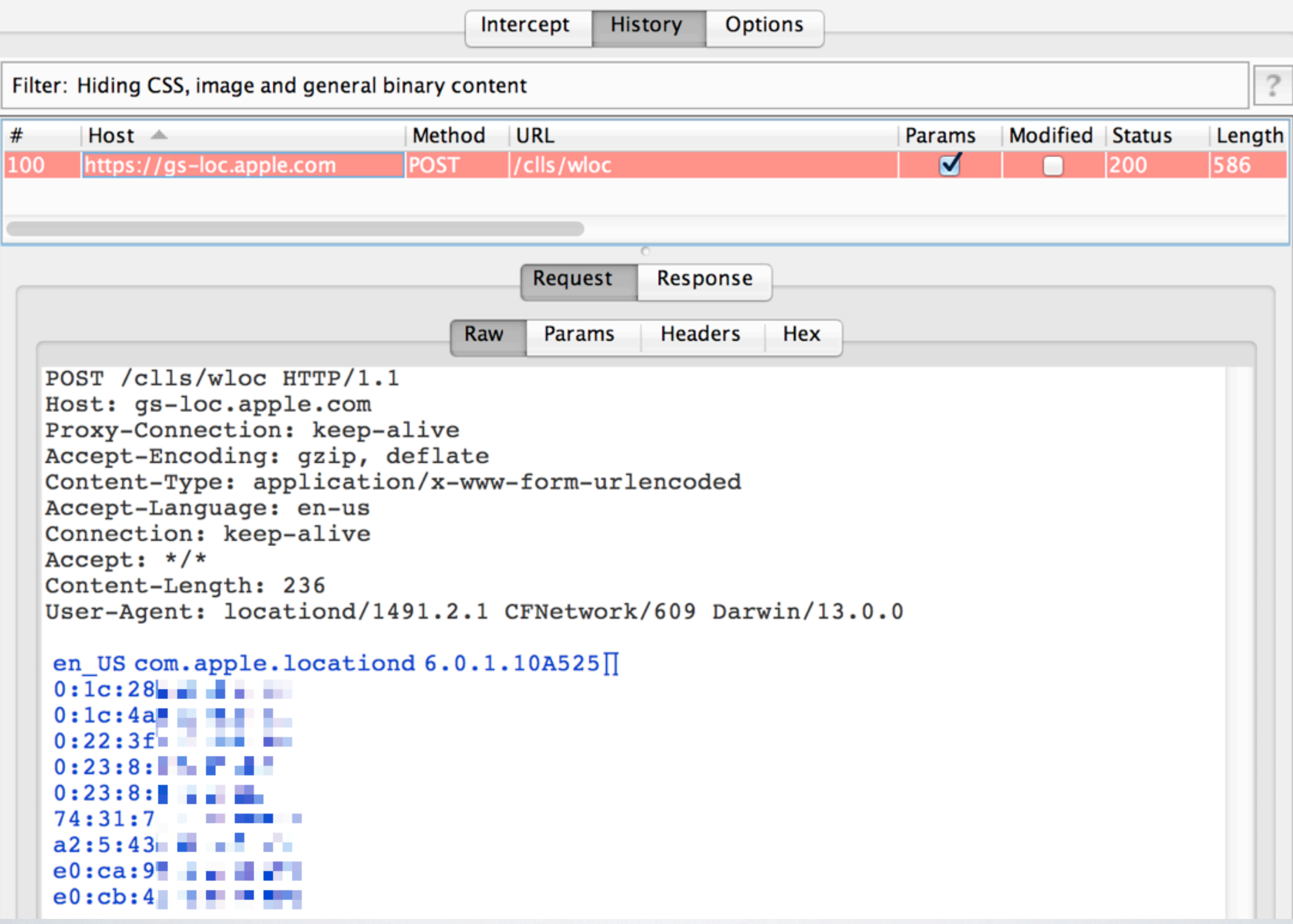

### Response from Apple

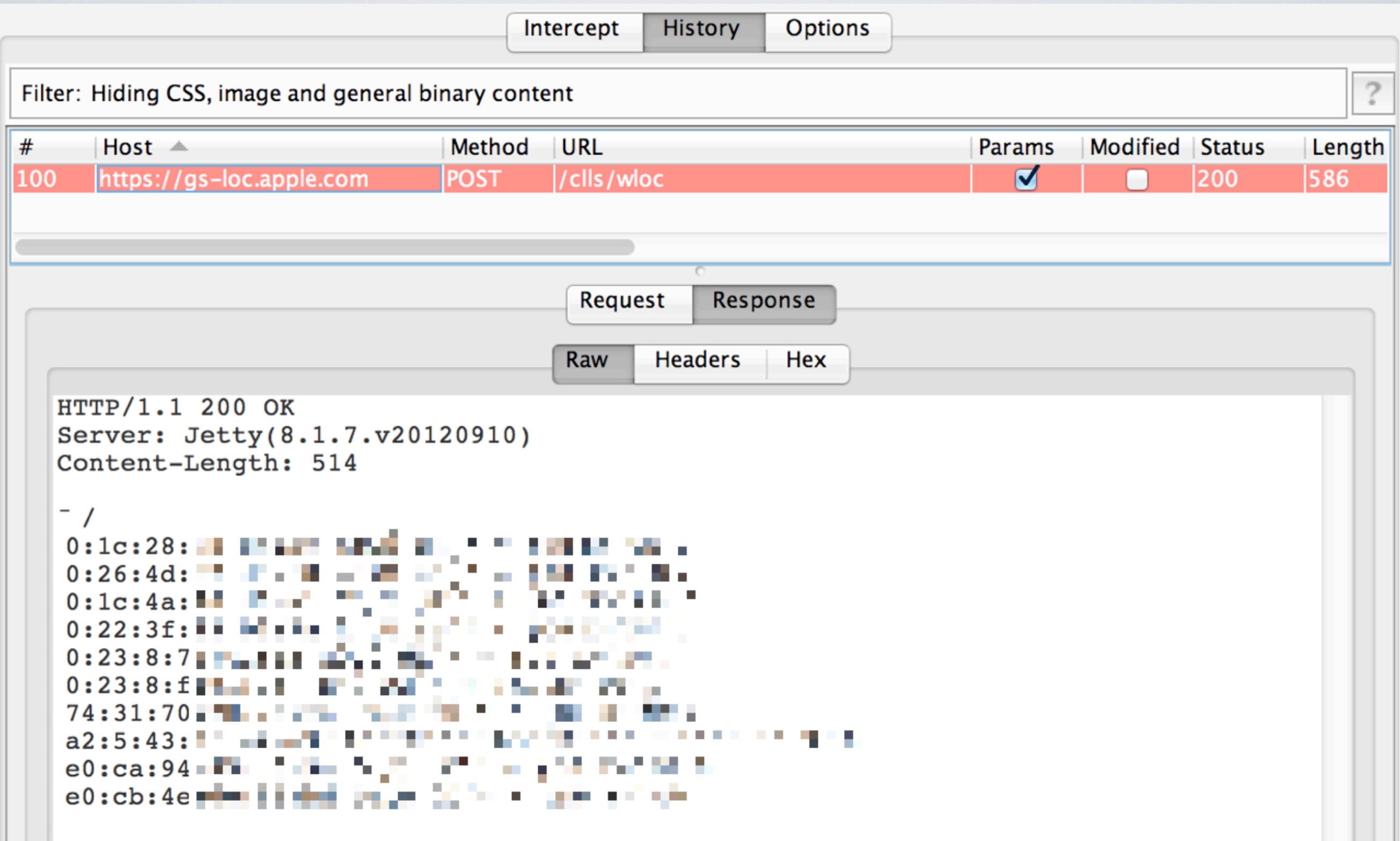

#### Locating a wifi router MAC address

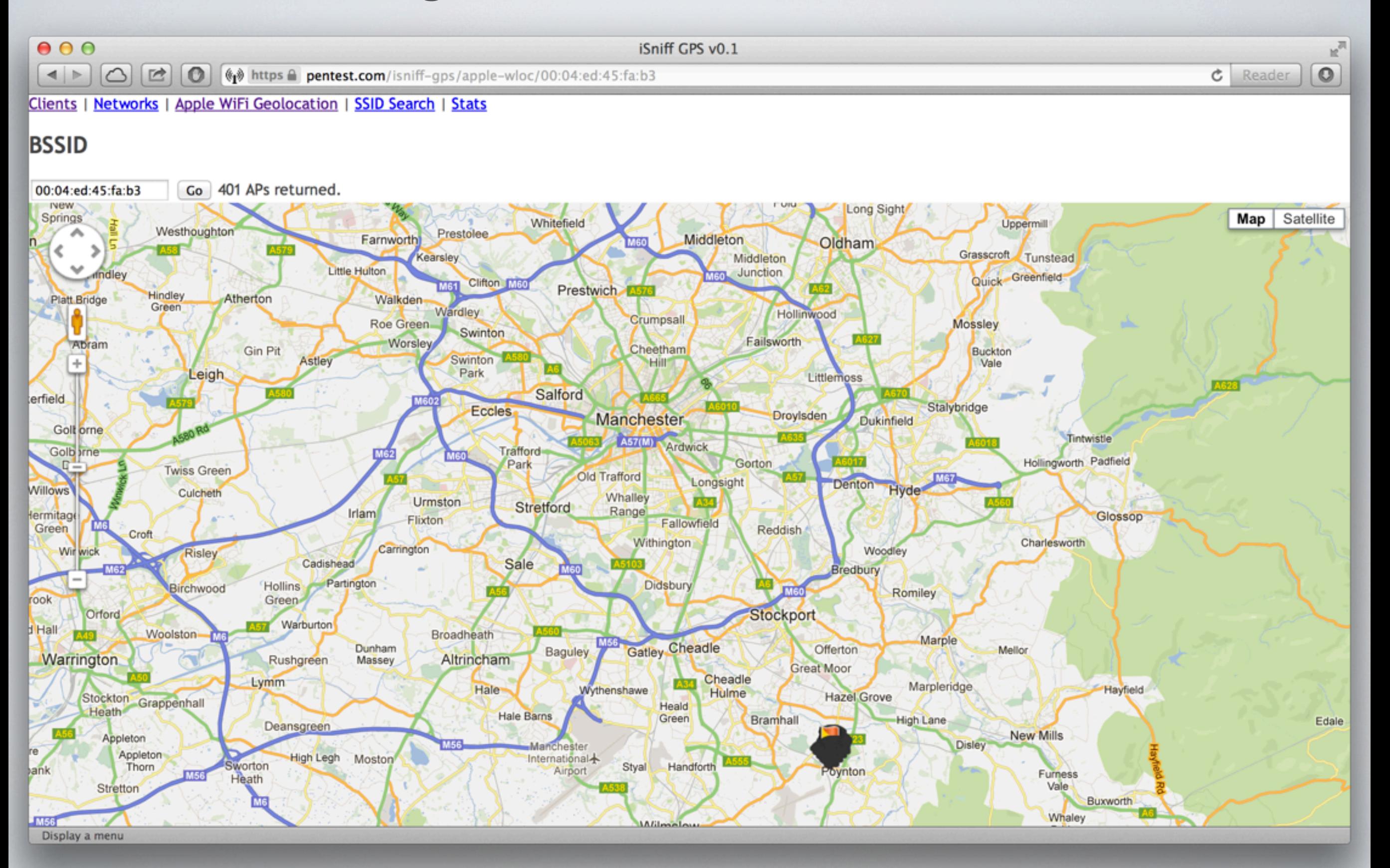

#### Locating a wifi router MAC address

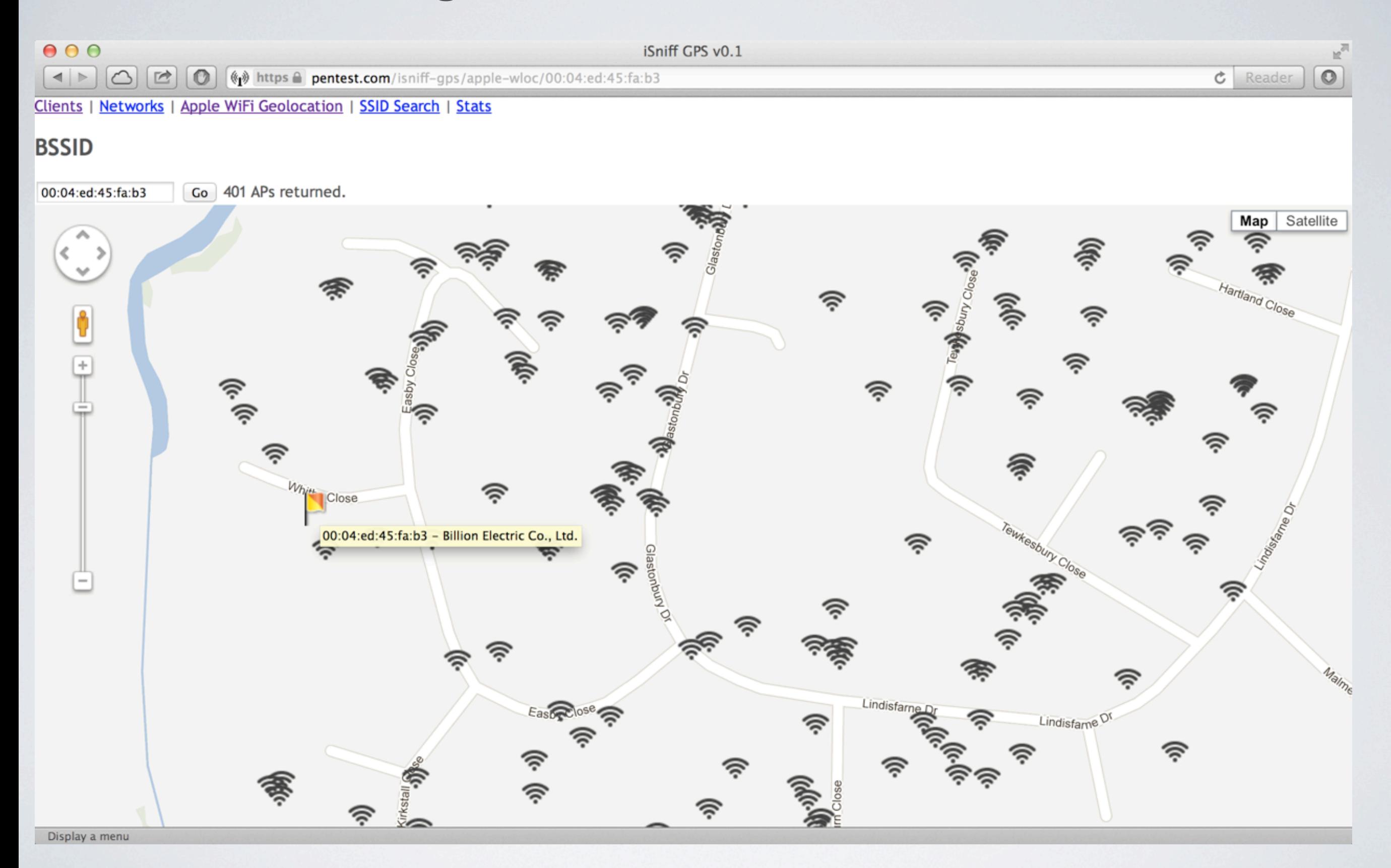

## THANKS

### iSniff GPS tool and slides by @hubert3 hubert(a)pentest.com

#### <https://github.com/hubert3/isniff-gps>

Using code published by François-Xavier Aguessy and Côme Demoustier <http://fxaguessy.fr/rapport-pfe-interception-ssl-analyse-donnees-localisation-smartphones/>